# Pikaopas

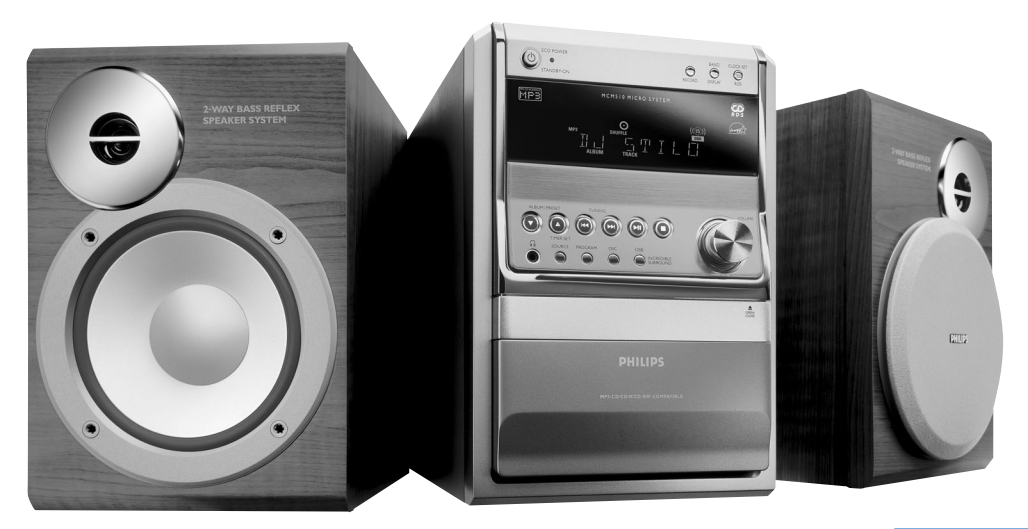

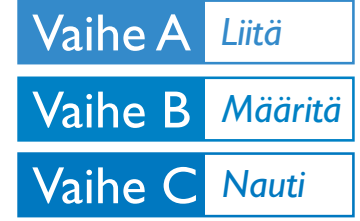

#### *Mitä pakkauksessa on?*

Pakkauksessa pitäisi olla seuraavat tarvikkeet.

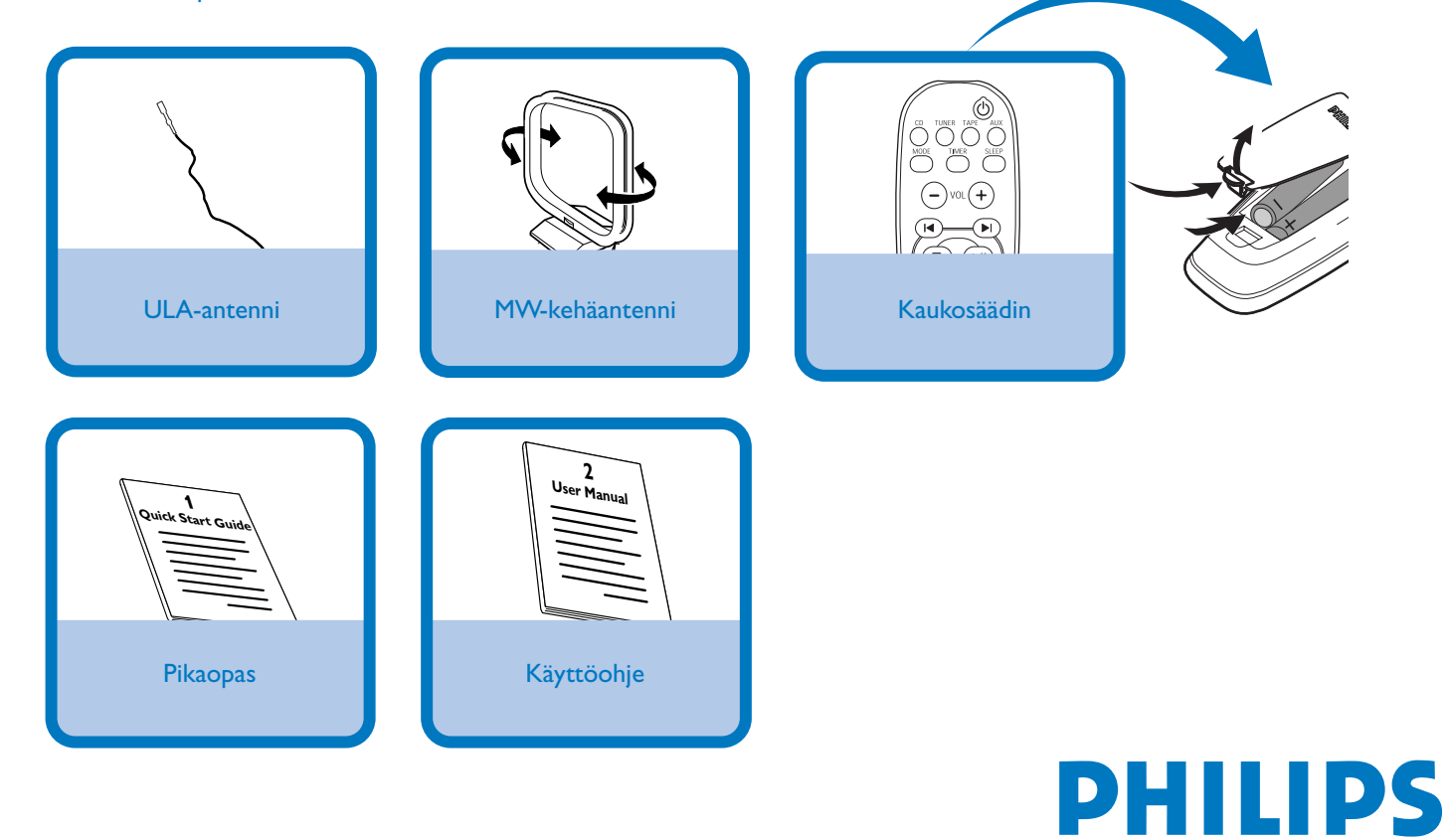

## Vaihe A *Liitä*

- *1* Yhdistä mukana oleva kehäantenni ja **ULA-antenni** vastaaviin liitäntöihin. Säädä tarvittaessa antennien asentoa.
- *2* Yhdistä kaiutinjohdot liitäntöihin **SPEAKERS**, oikea kaiutin liitäntään "**R**" ja vasen kaiutin liitäntään "**L**", värillinen (merkitty) johdin liitäntään "**+**" ja musta (merkitsemätön) johdin liitäntään "**–**".
- *3* Yhdistä AC-johto sähkörasiaan.

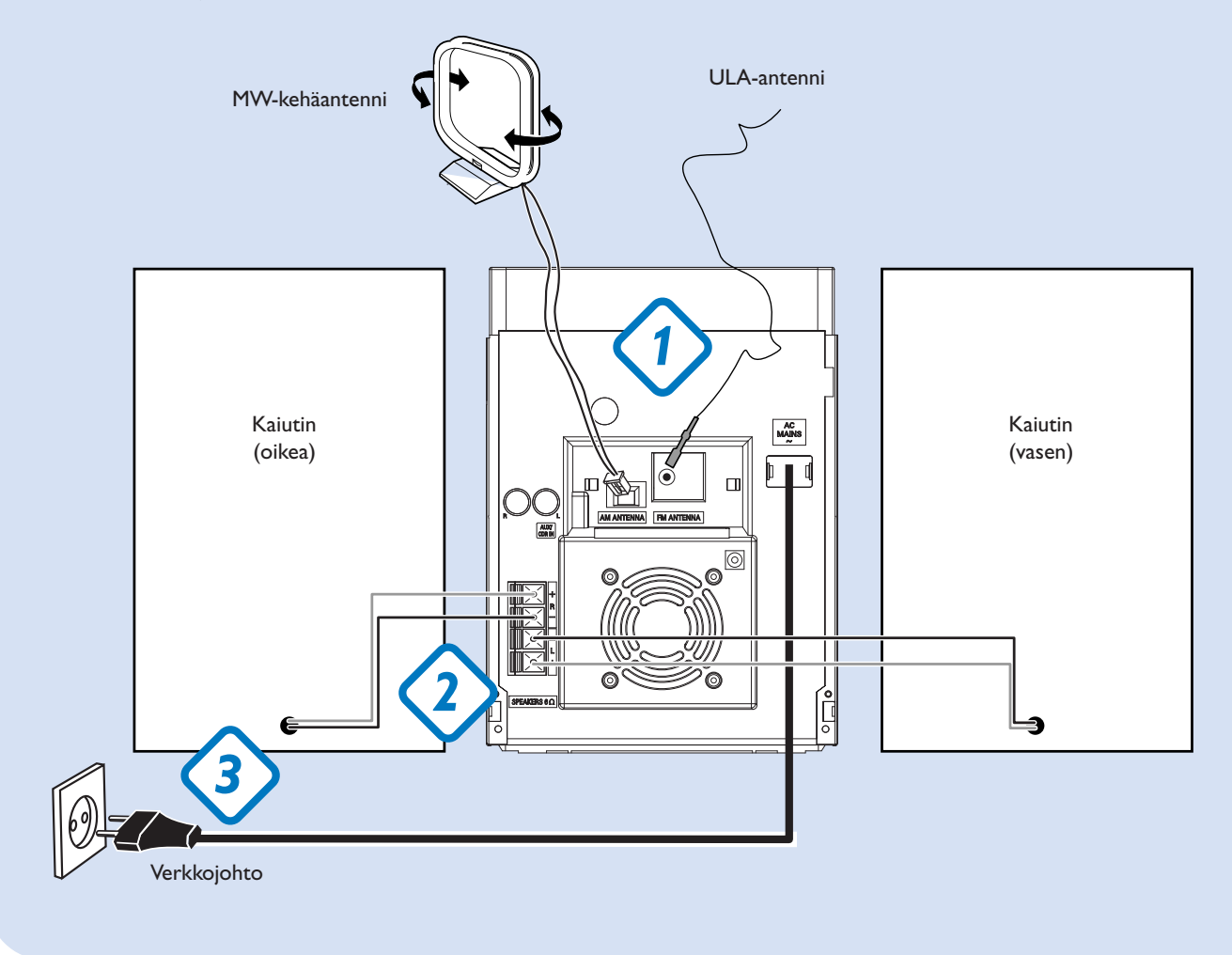

### Vaihe B *Määritä*

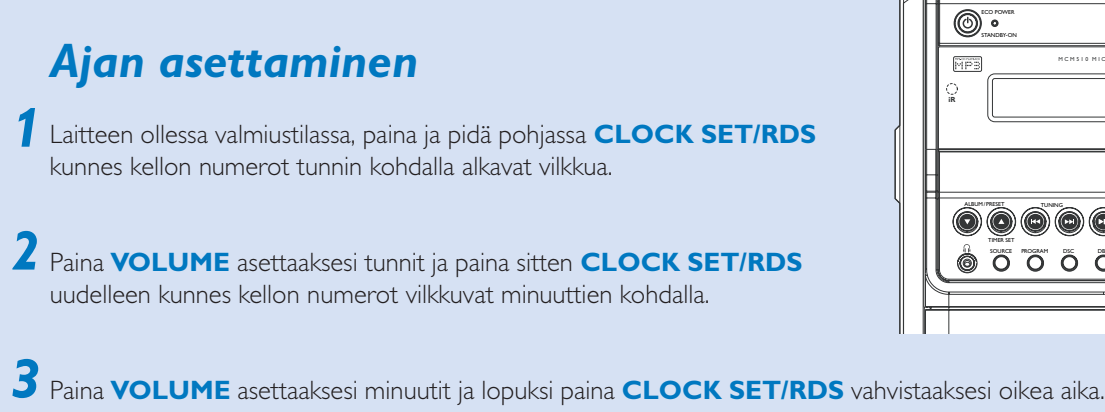

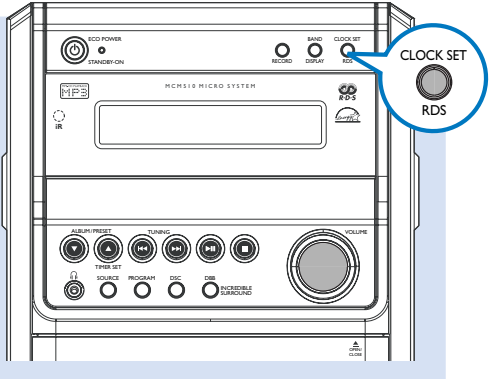

## Vaihe C *Nauti*

#### *CD-levyn toisto*

1 Valitse CD-lähde ja paina **OPEN•CLOSE**<sup>△</sup> systeemin yläosassa avataksesi CD-soitin.

2 Laita levy sisään niin, että kirjoitus on ylöspäin ja paina **OPEN•CLOSE≜** sulkeaksesi CD-soitin.

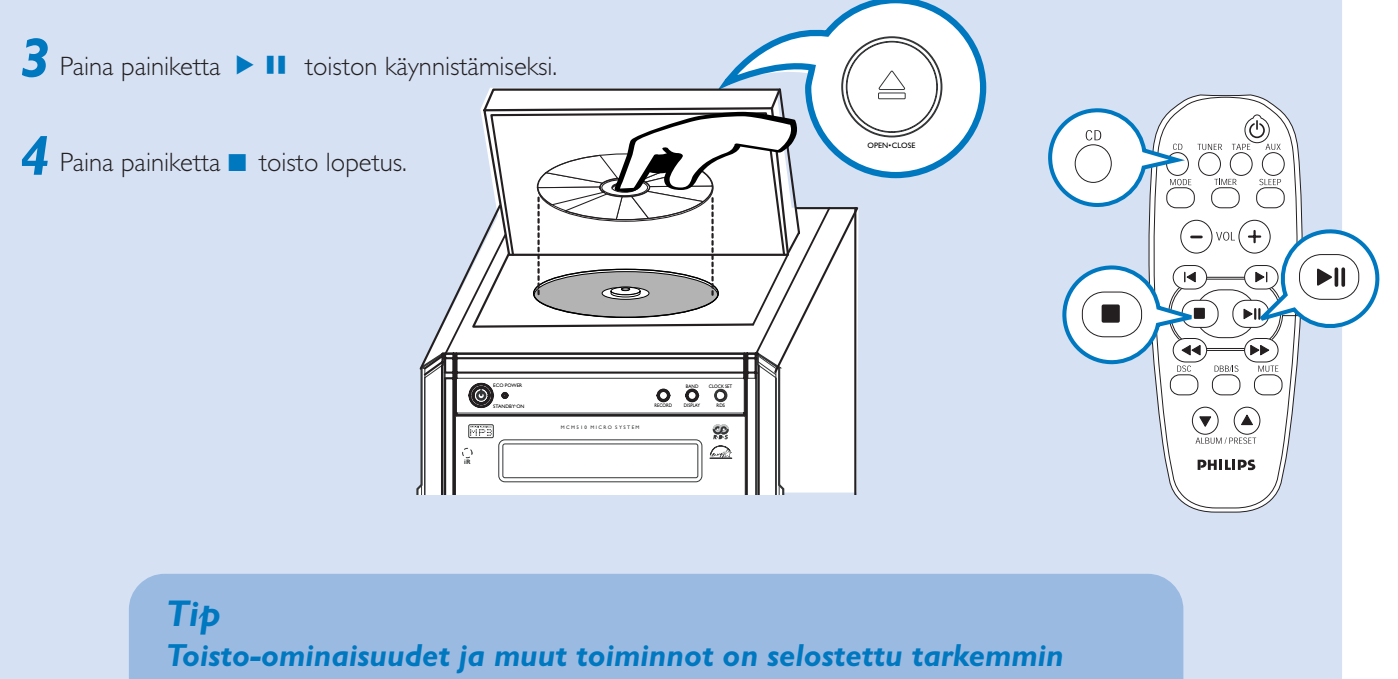

*mukana tulevassa käyttöohjeessa.*

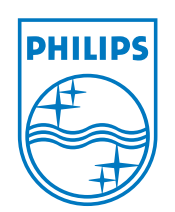

Tarvitsetko apua?

www.philips.com/support

2005 C Koninklijie Philips Electronics N.V. All rights reserved.

http://www.philips.com

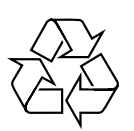